## Adobe Photoshop 2021 (Version 22.3) Download free License Keygen X64 {{ upDated }} 2022

Patching Adobe Photoshop is not as easy as installing it. You need to locate a patch file and copy it to your computer. This patch file is usually available online and it will unlock your application. After the patch file is located and copied, you need to launch Adobe Photoshop and click on the Patch button on the lower left side of the screen. Once the patch is applied, the software is patched and ready to use. You can check the version number to verify that the patch has been applied correctly.

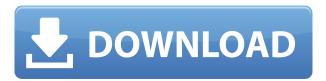

Because of the shape of the screen, the availability of apps on your phone feels different to me. You can only see three letters of a word at a time. You can't edit a big file at once. You can't preview every change as you make it. So, it's more like using Photoshop on a scanner than on a computer. I think you actually need to make a minimum of two to four small changes per file (changes of color, colorizing, black & white, and so on) to be able to see the instantaneous effect that the changes are making. Then, there are things you can do with multiple adjustments that make editing much more speedy. Some of those features are long forgotten by old-school photogs — why set a slight shift and crop after the original file has been captured? But, if you want to offer your clients a "before" and an "after" and invite them to pick out the best one, you have to be quick. I used to take all of my raw-file processing directly to my scanner, where then I'd print out that original file and crop it. I'd then set the original as a source slate, make the adjustments using all possible combinations of things like Levels, Curves and Smart Sharpen, have that original print scanned, then went back to the raw image file, offset that cropped image, saved it, and print another copy for the client. Every time I'd finish a file, I'd print the original out, toss the more "after" version in the trash and have the original file go into the scanner. That probably worked fine for me, but it wasn't a good way to use the technology. It makes you work in small blocks, but "small blocks" may still take hours to complete. Now, I almost never crop my own files to print. I just do a few basic Image Adjustments to the file, and I can turn it around in seconds. I don't use any of the template-related functions in Photoshop Elements 11. I rarely ever do set a pull-down menu, because I feel that a less busy workflow is more efficient for me as an amateur and hobbyist. "Basic" means I can choose to use a program that is easy and disposable for the job at hand. We need to think of how we use a program like this, rather than how we can get through the least amount of time. If you're noticing that your artist friends are taking some of the same shortcuts as me, it's probably because they have been using that same software whether it's Photoshop Elements or another similar piece of software. I have noticed that even the most inexperienced amateur could stay in any of these areas for a long time. An inexperienced amateur isn't taking more than 10 or 15 minutes to do something. That's a realistic goal for the kind of user I'm writing this for. But, when that amateur is doing something new (like creating a custom action for a specific software-related purpose), sometimes they may take an hour. What does my amateur have to work with? What modules of software? What color look do they want their original to be? What kind of white balance from the beginning? What's their shooting environment or ambient light level? How do they want to process these; color and/or black & white? How much of their picture is going to be used or trimmed? How do they want to discard the clip of video that was used for stills? What are their original settings? (Lightroom perhaps.

## Adobe Photoshop 2021 (Version 22.3) Download free License Key With Full Keygen {{ lAtest versIon }} 2022

This is a quick video demo of the new, updated, and improved Lightroom 5. If you want to download the demo you can get it here. As you can see, the interface is much improved with quite a few new features and workflow improvements. Adobe allows its customers to buy its software through the subscription model. It's delivered via a monthly or annual delivery system. During your first month, you are provided with a free version of the software. You're also given access to a service called Adobe Creative Cloud. It provides access to Adobe software, including Photoshop and other design software, along with a bunch of other tools. This is a great benefit for companies that want to save money when it comes to long-term software purchases. It'll cost you a lot less each month to buy the

complete subscription that you're accustomed to. This means that you can work with more powerful tools. For example, if you work with 4K resolution video in your day to day work, you're likely to need access to the professional version of Photoshop. Photoshop is the world's premier image-editing software. It is one of the most-used applications to improve, manipulate, and organize digital photos and images. Users can easily enhance, repair, and retouch their work by using a variety of professional-grade digital tools and filters. Besides, the help center and its in-depth tutorials allow users to learn how to mimic various special effects in Photoshop.

15 Related Question Answers Found What Adobe Photoshop is Without Adobe Lightroom What is Adobe Photoshop? Adobe Photoshop is one of the most popular image editing software programs in the world. It is used by professional photographers and graphic designers to edit digital photos and create stunning visual graphics. Photoshop is also a popular program among amateurs who want to improve their photos or create original artwork. What Is Adobe Photoshop? Adobe Photoshop is one of the most popular image editing software programs in the world. It is used by professional photographers and graphic designers to edit digital photos and create stunning visual graphics. Photoshop is also a popular program among amateurs who want to improve their photos or create original artwork. What Photoshop Software Is Best? Which Adobe Photoshop Is Best for Beginners? Adobe Photoshop is the most popular image editing software for amateurs and professionals. It helps you in various editing activities such as adjusting colors, curves, whitening, sharpening and healing. You can edit photos, retouch and retouch the makeup, retouch portraits, makeup and showcase the art, and make a collection of best images. There are lots of frequent updates related to the Photoshop features and improves our user experience. Photoshop is the most powerful graphics editor. The Adobe Photoshop software is quite famous globally. It is the most suitable editing tools for all graphic designers and marketing professionals. You can easily perform both types of editing work in Photoshop like cropping, retouching, healing, cloning, merging and much more. You can easily add a blur, fix the lighting conditions, add or remove unwanted objects from the photos. What Is The Best Version Of Adobe Photoshop for Beginners? Photoshop is a popular program for photo and image editing, and there are several different versions available. So, which one is the best? The answer to that question depends on what you need Photoshop for. What Is The Best Version of Adobe Photoshop for Beginners? Photoshop CC (Creative Cloud): Photoshop CC is the most recent version of Photoshop. What Is Adobe Photoshop? Adobe Photoshop is one of the most popular image editing software programs in the world. It is used by professional photographers and graphic designers to edit digital photos and create stunning visual graphics. Photoshop is also a popular program among amateurs who want to improve their photos or create original artwork. It gives you the professional tools required to combine images into a cohesive theme or art piece. e3d0a04c9c

## Download free Adobe Photoshop 2021 (Version 22.3)Cracked For Mac and Windows 64 Bits 2022

Looking for more? Check out the full range of new features from Adobe Photoshop and Adobe Photoshop Elements, or head over to Envato Tuts+ for more design related content - such as this round up of the 50+ Best Photoshop Templates From Envato Elements! You can also learn how to create a sketch Photoshop effect, change eye color in Photoshop, remove a person from a photo, and more. The latest versions of Photoshop and Elements also include changes in the way users work with image editing. Adobe made some large changes to Photoshop and Photoshop Elements, the company's line of graphics software for PC. Users can now see new photos and videos right from the Explorer window in Photoshop and Elements. The latest versions of Photoshop and Elements also include changes in the way users work with image editing. Adobe made some large changes to Photoshop and Photoshop Elements, the company's line of graphics software for PC. Users can now see new photos and videos right from the Explorer window in Photoshop and Elements. Adobe also simplified dictionary definition searches and made it easier to get started. There's also new features to help users manage layers in Photoshop, including integration with Creative Cloud. Photoshop and Elements now support multiple file locations for projects and have presets for all common file types. Adobe also redesigned the Preferences window and introduced auto-save features. There's also new features to help users manage layers in Photoshop, including integration with Creative Cloud. Photoshop and Elements now support multiple file locations for projects and have presets for all common file types. Adobe also redesigned the Preferences window and introduced auto-save features.

download photoshop brush stroke download photoshop brushes sparkle photoshop smudge brushes free download download photoshop brushes zip zen brush photoshop free download landscape plan brushes photoshop free download lightning brushes photoshop free download photoshop light brushes free download legacy brushes photoshop free download download photoshop brushes lines

With its easy-to-use interface and intuitive workspace, Adobe Photoshop Elements is a great way for hobbyists to get acquainted with the basic features of the digital photo editor. If you, however, aspire to the rocket-fast progress and wealth of editing possibilities only available in Photoshop, then you'll need a little more than Elements. In that case, Adobe Photoshop Elements is the place to go. Adobe (Nasdag:ADBE) solutions enable people and businesses to create, manage, deliver, and monetize digital content provided by the best media and technology brands. Whether people are creating, editing, deploying, or playing content at home or in the office, or taking it on the go with their mobile devices, Adobe solutions make it simple to work, learn, and play with every type of content, on any device. The company offers a complete ecosystem of Cloud-based services--Adobe Creative Cloud for all desktop and mobile applications, Adobe Creative Suite 6 Design Premium, Dreamweaver and ColdFusion for Web and mobile-app development, or the industry-leading Creative Suite Design and Creative Suite Production Premium and Production Premium for design and postproduction professionals. Adobe also provides InDesign and other publishing workflow tools, the cross-platform Flash Professional for animation and video, Animate CC for prototyping and presentation, and After Effects for high-end visual effects and motion. Additional information is available at http://www.adobe.com.

And finally, Multimedia now has two exciting new features to improve your workflow. The multipurpose and powerful Video Overlay feature unlocks the potential of the world's most popular video format, with the ability to overlay your content right over any video within your photo. You no longer have to use a separate application to add content like YouTube videos, Facebook posts, and more into your images. That's a lot to process so your Photoshop workflow will actually speed up a lot faster in 2015. Here's a small list of frequently asked questions for Photoshop CC 2015. A single account with Creative Cloud (not a standalone license) is required to activate Air Parallax. An Air Parallax Android, iOS, or Windows Phone app will not be available - the feature no longer exists in the Photoshop Creative Cloud apps. There is indeed a new version of Photoshop CC 2015 available, and it's called Photoshop CC 2015. No big deal, you say? Well, if you have just invested in the latest version of Photoshop CC 2015, you will need to update your Creative Cloud Libraries. To do so, go to Edit > Preferences > Photoshop > Application Details, then click the Tab labeled Library > and make sure the Check option is selected for Photoshop > Creative Cloud. If you want to start new projects with Photoshop CC 2015, you will need to get your hands on the latest version of the software. It is possible that the users will be able to operate the newest version of the software online. Moreover, the software might gain a lot of new features for advertisement. It can be exacted that they will create a new version of the software for all kinds of online ad products. Besides, they will add all the new features to this version.

- They might use the newest technology to enhance the user's online experience in various ways including video editing.
- They will be able to monitor the users' preferences in the most sophisticated way. Thus, they will get a chance to create new features which the users can use.

 $\frac{https://soundcloud.com/venttidiri1981/x-force-keygen-forge-2019-download}{https://soundcloud.com/comrodalars1985/autodesk-revit-2020-crack-with-activation-key-2019-free-download}$ 

 $\frac{https://soundcloud.com/metdustbandkon1982/shadow-hills-mastering-compressor-plugin-torrent https://soundcloud.com/artemc30n/sage-peachtree-complete-accounting-2012-torrentrar https://soundcloud.com/arfinjaison4/torrent-caneco-bt-v5-3$ 

If you're not familiar with SVG shapes, they are a vector file format that consists of scalable geometry. Reference this diagram to learn what this actually means. SVG Punch is a great tool you can use to animate, modify and create shapes. There are multiple ways to achieve highlights and shadows on images, and these options are provided with the help of different tools. The Tracing and the Lamination tools are available in Photoshop and allow the user to create a displacement map, and hence even create an image that has a 3D look & feel to the images. These tools can be used with all the photos for retouching and enhancing them. With Photoshop, you can convert the entire project into a easily manageable PDF file. This will help you to transfer your project with the help of a dragand-drop operation, modify existing files or create new ones, as well as share your work to colleagues. The Gradient Map command creates a preview of the gradient applied to an image, allowing you to see at a glance the combination of colors in any gradient. You can also use this feature to create a palette from which you can select the colors you need and apply them on an image. CorelDRAW 2018 is the perfect complement for Photoshop, and many of the core elements in CorelDRAW 2018 can also be scaled to match Photoshop layers and elements. Additionally, the software has a built-in Adobe Camera Raw workflow, Adobe Color and Exposure tools, and a variety of output profiles.

1. Take a look through your Instagram feed. Analyse you're images from a technical point of view. Use filters and other editing techniques to enhance the quality of your images. Edit and crop your images as well as use creative techniques to brighten your image. However, it's important not to overdo. This could actually devalue your image. 2. Carefully consider whether you're image fits the audience it's aimed at before editing. If the image is going to be used for a certain purpose, look at users of this particular platform. If you don't know the person's age, gender or amount of likes then don't think about editing heavily. Adobe Photoshop Elements lacks some of the editing tools available in Photoshop, but it comes with a few features that make it fun to use even for photographers less skilled with the program. It can be used for basic photo edits like cropping and red-eye reduction and is a nice alternative to non-Photoshop editors like GIMP or Photoshop's built-in tool. You can use the Elements toolbox to crop, resize, and create guick mask effects for easy one-click editing. You can also add filters such as vignettes, light leaks, lens flares, and much more. The program has a pleasant many-tab interface, and you can make use of the Stroke tool (draw) to create brush effects. Freehand selection tools are another essential feature; you can copy, paste, select new content, and even flatten large areas of images. In addition to tools for basic photo editing, Photoshop Elements 13 comes with a whole host of creative tools. You have content-aware tools for filling, healing, and cloning. If you need a little artistic flair, you can use the live filters to quickly tint and place color effects over an image.